## **Информатика, муниципальный этап**

#### **Методические указания по проведению муниципального этапа**

Организаторам проведения муниципального этапа всероссийской олимпиады школьников по информатике в 2016/2017 учебном году на местах предоставляется право выбора формы проведения олимпиады, количества и набора задач, предлагаемых для решения школьникам, времени, отводимого на решение задач, а также других принципиальных вопросов, связанных с проведением олимпиады.

Муниципальный этап всероссийской олимпиады школьников по информатике в 2016/2017 учебном году должен проходить в двух параллелях: 7-8 классы и 9-11 классы. Результаты школьников 7-8 классов являются окончательными. На региональный этап проходят только школьники 9-11 классов, успешно выступившие на муниципальном этапе. Школьники, обучающиеся в 8-х или еще более младших классах, могут попасть на региональный этап только в том случае, если они и на школьном и на муниципальном этапе участвовали в олимпиаде в параллели 9-11 классов.

Для проведения муниципального этапа всероссийской олимпиады школьников по информатике в 2016/2017 учебном году предлагается набор из 7 теоретических и 4 практических задач для параллели 7-8 классов и 6 практических задач для параллели 9-11 классов. Рекомендуется проведение олимпиады в два тура: первый день – решение теоретических задач (рекомендуемое время – 3 часа), второй день – решение практических задач (рекомендуемое время – 4 часа). При таком проведении олимпиады должен быть устроен разбор задач теоретического тура.

При невозможности проведения олимпиады в два дня, можно совместить теоретический и практический туры, предложив для решения некоторое количество теоретических задач (рекомендуется от 3 до 5 задач) и несколько практических задач (рекомендуется от 4 до 5 задач) на 4-5 часов.

При проверке задач практического тура у участников 7-8 классов можно пользоваться таблицей с тестами и ответами и проверять программы в непосредственном режиме. При этом ограничения по времени на прохождение тестов можно не учитывать. При неполном решении задачи участнику засчитываются баллы за пройденные тесты. Все тесты считаются равноценными и стоят одинаковое число баллов.

Проверку решений участников 9-11 классов рекомендуется проводить в автоматическом режиме по прилагаемым тестам в off-line режиме. При неполном решении задачи участнику засчитываются баллы за пройденные тесты. Все тесты считаются равноценными и стоят одинаковое число баллов.

Результаты участников определяются как арифметическая сумма за 4 лучшие задачи на обоих турах. По результатам муниципального этапа составляется общий отсортированный список результатов всех участников 9-11 классов в Ярославской области и происходит отбор лучших участников на региональный этап олимпиады. Результаты участников 7-8 класса являются окончательными, по ним происходит определение победителей и призеров муниципального этапа.

### **Продолжительность теоретического тура – 3 часа.**

**Продолжительность практического тура – 4 часа.**

# **Информатика, 9 – 11 классы, муниципальный этап Практический тур**

# *Памятка участнику*

- *На туре разрешается пользоваться только письменными принадлежностями и предоставленным компьютером.*
- *Апелляция по результатам практического тура не предусмотрена, но участник имеет право присутствовать при тестировании сданного им решения.*
- *Время решения задач практического тура – 4 часа.*
- *Решение задач практического тура предусматривает ввод исходных данных из файла и вывод результатов в файл. Все файлы являются текстовыми.*
- *Время работы программы на любом тесте не может превышать 1 секунду.*
- *Файл исходных данных находится в текущем каталоге. Выходной файл также должен находиться в текущем каталоге.*
- *Формат входного и выходного файлов определен в условии задач.*
- *В первой строке файла с решением необходимо поместить комментарий с указанием фамилии, имени, класса и школы участника, а также задать идентификатор и название решаемой задачи.*
- *Не забывайте периодически сохранять файлы!*

# **Задача А. Допинг (12 баллов)**

В Кабачке у Болванщика до утра горел свет – работала санэпидемстанция и антидопинговый комитет. Первая искала на кухне тараканов, второй – мельдоний в чае. Чтобы никто не догадался об уровне замеров (кроме комиссии WADA), их зашифровали. Для этого цифры числа перепутали и разбросали по строке, перемешав с различными буквами латинского алфавита. «Помоги мне, Алиса», – грустно сказал Болванщик, - «нужно выяснить уровень мельдония в крови у моих тараканов. Иначе СЭС потребует их усыпить, а я член партии защитников окружающей среды».

**Помогите Алисе и Болванщику, напишите программу, которая выделит из заданной строки все цифры и соберет из них наибольшее и наименьшее число.**

## **Формат входного файла input.txt:**

Единственная строка содержит последовательность символов (длина не более 255). Строка может содержать любые латинские буквы и цифры (1<=количество цифр<=255).

### **Формат входного файла output.txt:**

Первая строка должна содержать наибольшее число, которое можно собрать из всех имеющихся цифр исходной строки.

Вторая строка должна содержать наименьшее число, которое можно собрать из всех имеющихся цифр исходной строки. Ведущих нулей в числе быть не может, исключение – число 0, которое может содержать несколько 0 (например, 0000).

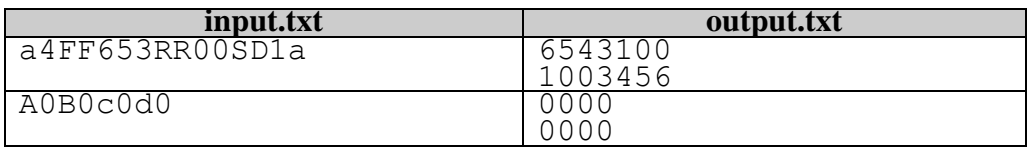

### **Особенности тестов:**

- Количество цифр не более 5 5 тестов;
- Количество цифр не более 8 3 теста;
- Количество цифр не более 255 4 теста.

# **Задача В. Черный ящик (15 баллов)**

Идущая сотни лет непрерывная война между силами Тьмы и Света требовала от Алисы определенных усилий. Первое, что необходимо было сделать, это выяснить, где Черная Королева хранит печеньки, приготовленные для раздачи на Озерной площади. Выяснив это, печеньки нужно будет незамедлительно уничтожить, то есть сорвать планы госдепа ЧК. Проблема состояла в том, что все данные о месте хранения печенек были зашифрованы при помощи шифровального аппарата под кодовым названием «Черный ящик». Его задача состоит в шифровке самых секретных сведений. На вход «черного ящика» поступает текстовая информация (обычно с клавиатуры компьютера), на выход – тоже текстовая информация, но уже в зашифрованном бессмысленном виде.

«Черный ящик» состоит из преобразователей, которые переводят текст из буквенного вида в двоичную последовательность 0 и 1 и обратно, а также шифровщика, который шифрует последовательность нулей и единиц по некому правилу.

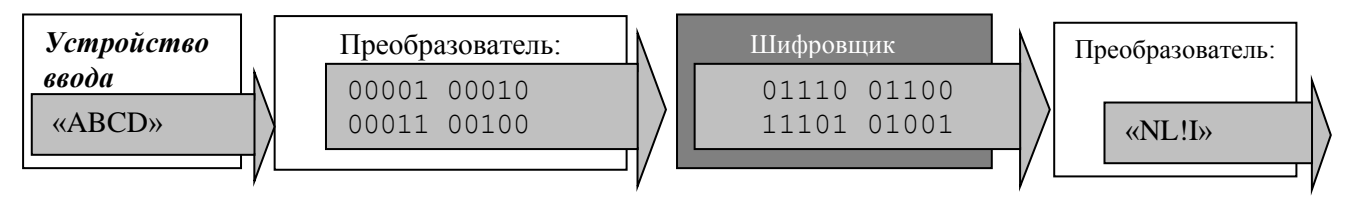

Огромных усилий нашей разведке стоило добыть следующую информацию:

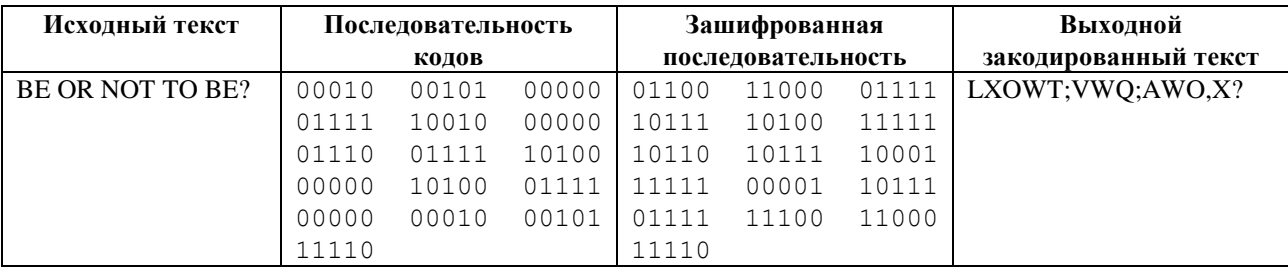

Известно, что во входном тексте могут использоваться заглавные латинские буквы, а также пробелы и знаки препинания. Благодаря деятельности сверхсекретного агента Соня Мышь, нашей разведке удалось узнать алгоритм работы ЧЯ.

Буквы 'A'..'Z' кодируются порядковым номером буквы в латинском алфавите. То есть преобразователь заменяет букву ее порядковым номером в алфавите, но в двоичном представлении (ровно 5 цифр). Пробел кодируется числом 0. Знаки препинания кодируются двоичными числами с 27 по 31.

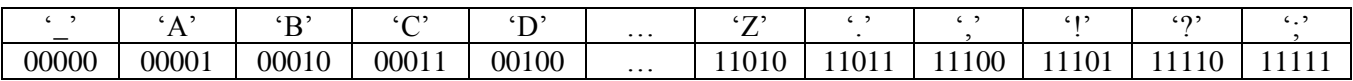

Алгоритм работы шифровщика:

1. Первый бит в исходной и зашифрованной последовательностях сохраняется;

2. начиная со второго бита, двигаемся далее, и сравниваем текущий s[i] бит и предыдущий s[i-1]. Если они равны, то в выходную последовательность записываем 1, если нет, то - 0.

Полученная последовательность бит разбивается на группы по 5 штук, преобразуется в символы и сохраняется в зашифрованный файл.

# **Задание: Помогите Алисе расшифровать файл, добытый нашей разведкой.**

### **Формат входного файла input.txt:**

В единственной строке входного файла содержится последовательность заглавных латинских букв, знаков препинания и пробелов, заканчивающаяся символом '#' (1<= длина строки<=1000).

# **Формат выходного файла output.txt:**

Выведите в единственной строке выходного файла расшифрованный текст сообщения без символа '#'.

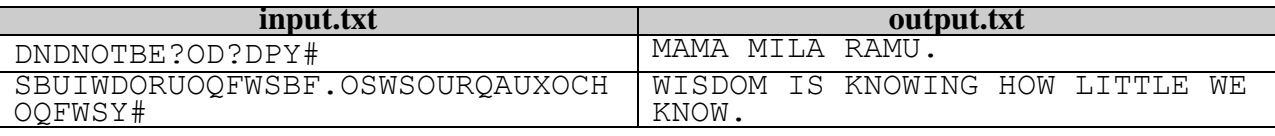

# **Задача С. Битва Змеек (20 баллов)**

Несколько лет назад тот, чье имя нельзя произносить, решил проникнуть из волшебного мира Гарри Поттера в обыденность Зазеркалья и уничтожить живые краски зазеркального мира. Для этого он послал в Зазеркалье свою змею Нагайну, которая должна покусать всех жителей или, в крайнем случае, обшипеть. Мир, как всегда, спасла Алиса, вырастив Волшебную Змейку. С тех пор в Зазеркалье получила популярность игра «Битва Змеек». В начале игры каждому игроку давалась только что вылупившаяся Змейка. Чтобы ее вырастить, нужно накормить ее волшебными яблоками, которые падают на землю в саду Черной Королевы. Сад представляет собой прямоугольное поле, разбитое на клетки. Каждая клетка может быть пустой, содержать камень или яблоко одного из трех цветов. Змейка умеет ползать только вперед и есть яблоки, встречающиеся на ее пути. Чтобы управлять Змейкой существует программа, состоящая из простых команд L, R, U, D, которые означают повернуть голову Змейки влево, вправо, вверх и вниз соответственно, а затем сместить каждое звено тела Змейки на одну позицию вперед. Например, выполняя команду L, Змейка поворачивает голову влево, смещает ее в клетку игрового поля, расположенную слева от текущей. Затем каждое звено тела Змейки смещается в клетку, которую занимало предыдущее звено.

Игра прекращается, если:

- обе Змейки выполнили все команды программы;
- ООС ЭМСИКИ ВЫПОЛНИЛИ ВСС КОМАНДЫ ПРОГРАММЫ,  $L \leftarrow R$ <br>• голова любой Змейки вышла за пределы игрового поля;
- голова любой Змейки встретила на своем пути камень;
- голова Змейки врезалась в собственное тело или любую часть Змейки противника.

D

U

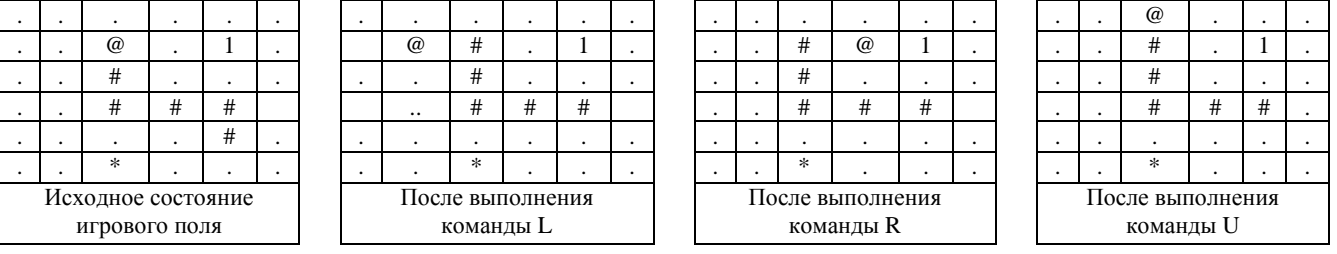

После того, как голова Змейки переместилась в клетку с яблоком (съела очередное яблоко любого цвета), тело остается на месте, то есть длина Змейки увеличивается на одну клетку.

Игроки могут управлять своей Змейкой, заставляя ее перемещаться в выбранном направлении (при помощи команд L, R, D, U). Выиграет тот игрок, у кого после окончания игры Змейка окажется длиннее. Обычно игроки ходят по очереди, но, если Змейка съела яблоко, ее хозяин получает право на дополнительные ходы. Количество дополнительных ходов определяется цветом яблока:

- зеленое яблоко дает 1 дополнительный ход;
- $\bullet$  желтое 2 дополнительных хода;
- красное 3 дополнительных хода.

## **Задание: По имеющейся карте игрового поля и списку команд управления Змейками, определите победителя игры или сообщите о том, что произошла ничья.**

### **Формат входного файла input.txt:**

Первая строка содержит два числа N и M, разделенные пробелом. (2<=N, M<=100) – размеры игрового поля.

Вторая строка содержит четыре числа – координаты Змеек первого и второго игрока (номер строки и номер столбца). Змейки могут располагаться только в пустых клетках поля и их первоначальные координаты не совпадают.

В следующих N строках по М символов в каждой задается само поле (**нет пробелов**!):

- символ '.' (точка) означает, что это пустая клетка;
- символ '@' обозначает голову Змейки;
- $\bullet$   $\forall$  +  $\forall$  (только на рисунках) обозначает тело змеи, первоначально длина тела (хвоста) всегда 0 звеньев – Змейка только что вылупилась из яйца, но в процессе поедания яблок длина хвоста будет расти;
- $\bullet$  '1', '2', '3', значит, что в этой клетке лежит яблоко зеленого, желтого или красного цвета соответственно;
- '\*' означает камень.

В следующей строке дается число К (1<= $K \le 2000$ ) – количество команд, которые заданы змейкам. К может быть больше количества команд, которые выполнят змейки.

В последней строке задается строка из K символов – последовательность команд, задающих передвижение Змеек. Первый ход принадлежит первому игроку, второй – как первому, так и второму, это определяется тем, съела Змейка игрока яблоко или нет. Если Змейка первого игрока съела красное яблоко, то она получает право на +3 дополнительных хода. Если в течение этих ходов она съест еще яблоки, то дополнительные ходы суммируются.

Гарантируется, что входные данные корректны и две последовательные команды алгоритма не будут заставлять Змейку двигаться в противоположном направлении.

## **Формат выходного файла output.txt:**

В первой строке вывести единственное число – номер победителя (1 или 2), если произошла ничья, то вывести 0.

Во второй строке вывести два числа, разделенных пробелом – длины змеек первого и второго игроков.

# **Особенности тестов:**

- не менее 5 тестов только с зелеными яблоками;
- порядка 15 тестов с тремя типами яблок;
- 10 тестов с программой длиной не более 255 команд, 10 тестов не более 2000.

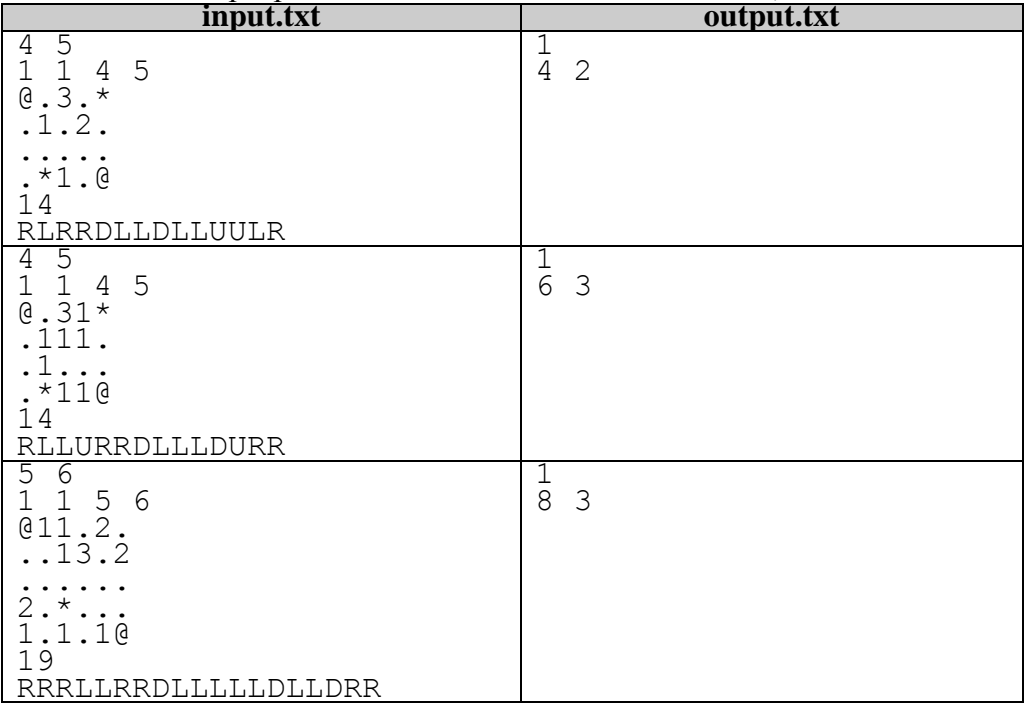

#### **Задача D. Волшебный замОк (30 баллов)**

Как выяснила наша разведка, печенки для подкупа зазеркальной оппозиции Черная Королева хранила в огромном сейфе-холодильнике. Попробовав такую печеньку, обычный житель Зазеркалья полностью терял разум, у него начинались галлюцинации (видел то, чего не было), и он начинал скакать, как заведенный. Прыжки продолжались до тех пор, пока у жителя не отказывали ноги. Алиса решила уничтожить столь опасное «угощение» и, тем самым, спасти жителей Зазеркалья. Доступ к недрам сейфа охранял не огнедышащий дракон, не злобный крокодил Гена, а волшебный замок. На его дисплее выводились два натуральных числа Х и Y. Чтобы открыть замок, пользователь должен был расставить между цифрами числа Х знаки арифметических операций (+, -, \*) таким образом, чтобы в результате вычислений арифметического выражения получилось число Y.

**Помогите Алисе вскрыть сейф Черной Королевы, напишите программу, которая по данным числам Х и Y выведет все возможные варианты арифметических выражений, удовлетворяющих условию.**

#### **Формат входного файла input.txt:**

В единственной строке файла находятся два натуральных числа Х и У  $(9 < X < 2000000000, 1 < Y < 2000000000)$ .

#### **Формат выходного файла output.txt:**

Выходной файл должен содержать арифметическое выражение, состоящее из цифр числа Х (порядок цифр должен быть сохранен), знаков арифметических операций (+, -, \*). Если можно получить несколько правильных вариантов, то выведите все в лексикографическом порядке. Если арифметическое выражение построить невозможно, то вывести сообщение no solution. Число 0 может состоять только из одной цифры, 00 – нельзя использовать в выражении, ведущие нули в операнде запрещены (например, 05, 021).

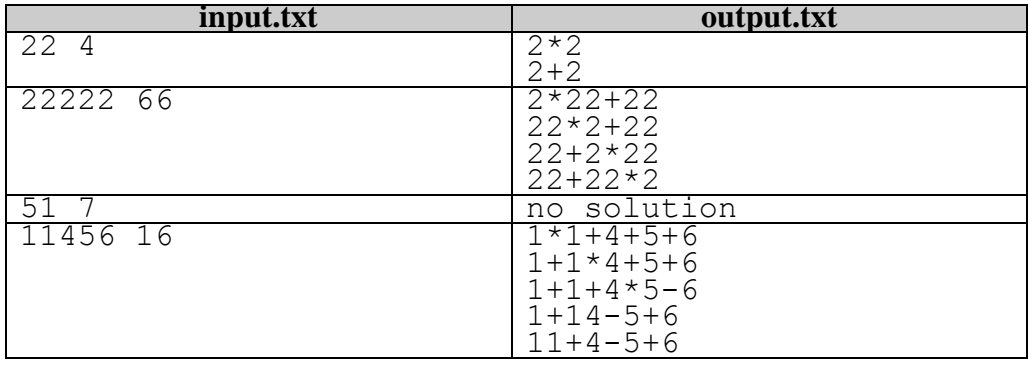

**Примечание**: лексикографический порядок – это порядок расположения символов в строке по возрастанию их кодов в кодовой таблице. Две строки располагаются в лексикографическом порядке, если первая строка меньше второй. Первая строка считается меньше второй, если первый несовпавший символ двух строк меньше по коду, при их равенстве – более короткая строка.

'\*' < '+' < '-' < '0' < '1' <...< '9'

#### **Задача E. «Четыре площади» (25 баллов)**

«Всем привет», – сказала Алиса, заходя в кабачок Болванщика, ответа не последовало… Вместо ответного приветствия, в Алису полетела чайная чашка, которая со звоном разбилась о входную дверь. «Не братья мы больше», – вопил Мартовский Заяц, – «ты мухлюешь». «Да ты бредишь на всю свою больную голову», – кричал Болванщик, – «печенек, наверное, объелся!» «Давайте успокоимся, друзья, и спокойно во всем разберемся», – мудро предложила Алиса, – «рассказывайте, в чем причина ссоры». «Причина – в печеньках госдепа, а ссора вышла из-за спора, кто победил», уже тише проговорил Болванщик, – «у меня и записи имеются».

«Четыре площади» – очень древняя игра Зазеркалья, многие жители баловались ею длинными зимними вечерами. Игрокам дается прямоугольник NxM клеток, каждая клетка может быть белой или черной. Необходимо провести две линии (вертикальную и горизонтальную), которые разделят четырехугольник на 4 прямоугольника таким образом, чтобы произведение четырех «белых площадей» было максимальным. Под «белой площадью» понимается количество белых клеток в данном прямоугольнике.

**Помогите Алисе решить столь непростую задачу**.

#### **Формат входного файла input.txt:**

Первая строка содержит два числа N и M, разделенные пробелом. (2<=N, M<=450) - размеры игрового прямоугольника.

В следующих N строках записано по М символов: 1 – белая клетка, 0 – черная (**нет пробелов**!):

#### **Формат выходного файла output.txt:**

Вывести единственное число – максимальное произведение четырех белых площадей. Гарантируется, что такое число может быть получено.

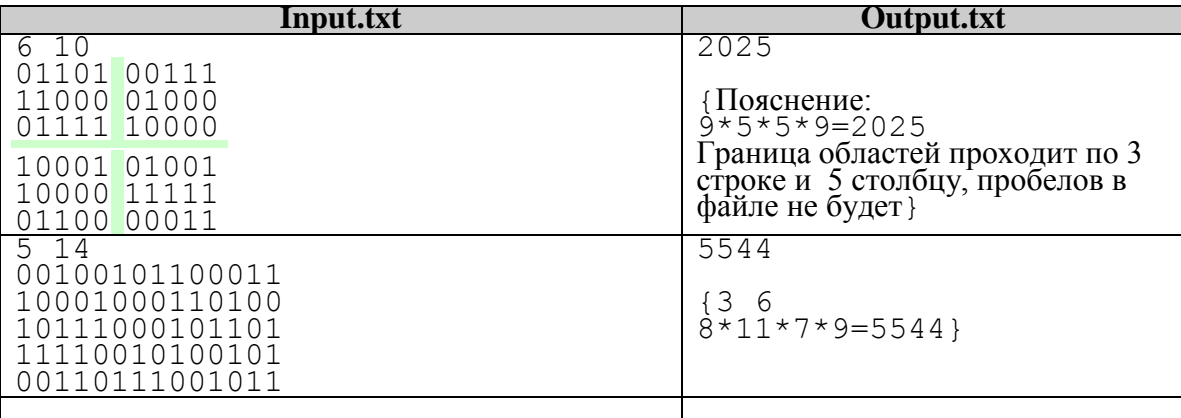

#### **Особенности тестов:**

- $2 \le N$ ,  $M \le 10 5$  тестов;
- $2 \le N$ ,  $M \le 100 10$  тестов;
- 2 $\leq$ =N, M $\leq$ =450 10 тестов.

# **Задача F. «Диадема Клеопатры» (10 баллов)**

Аня — страстный любитель ювелирных изделий. Ее коллекция насчитывает множество бриллиантов, изумрудов и алмазов.

*...Срочная* новость*! Бесценный змеиный рубин Клеопатры был украден!*

*Три дня назад мир потрясло* сенсационное *известие: исследовательская экспедиция обнаружила в одном из храмов, построенных во времена великой египетской императрицы Клеопатры, потайную комнату. В ней кроме бронзовой статуи императрицы обнаружилась поразительной красоты диадема, ранее считавшаяся бесследно утерянной! Ученые сообщили, что диадема увенчана алым a-каратным рубином в форме змеиной головы. Однако буквально пару часов назад поступила новость, что бесценное украшение было изувечено: кто-то пробрался в камеру хранения диадемы и вырезал из нее рубин! Полиция устанавливает круг подозреваемых...*

Услышав о краже рубина, Аня сразу бросилась исследовать информацию на черных рынках. В течение дня она обнаружила *N* объявлений о продаже рубина в форме змеиной головы, утверждающих что это именно украденная древняя ценность. Аня не простит себе, если она упустит такой бесценный экспонат для своей коллекции, поэтому она приказала своему помощнику Глебу срочно купить все эти камни, надеясь приобрести среди них настоящую реликвию.

Купив все *N* камней, Глеб тут же провел несколько пробных измерений, взвесив некоторые наборы из них, и отправил результаты Ане по электронной почте. Тем временем она проконсультировалась с известным исследователем старины Андрэ Шесто-Мерта по поводу украденной драгоценности и узнала, что по всем имеющимся историческим источникам рубин весил не *a* карат, как утверждали журналисты, а *b* карат! Зная результаты взвешиваний Глеба, и учитывая, что все поддельные камни весят *a* карат, и только настоящий змеиный рубин может весить *b* карат, определите, какие из купленных камней могут на самом деле являться потерянной реликвией великой императрицы прошлого.

### **Формат входного файла input.txt:**

В первой строке находятся четыре целых числа *N*, *a*, *b* и *K* (1≤*N*≤10, 1≤*a*,*b*≤1000, *a*≠*b*, 1≤*K*≤10).

Далее идут *K* строк, описывающих взвешивания, проведенные Глебом.

Первое число в *i*-ом описании – *w<sup>i</sup>* (1≤*wi*≤10000), суммарный вес группы камней, участвовавших в *i*-ом взвешивании.

Второе число – *m<sup>i</sup>* (1≤*mi*≤*N*) – количество камней, участвовавших в *i*-ом взвешивании.

Далее следуют *m<sup>i</sup>* целых чисел, упорядоченных по возрастанию, – номера камней, участвовавших в *i*-ом взвешивании.

### **Формат выходного файла output.txt:**

Если среди купленных Глебом камней змеиного рубина точно нет, выведите строку "Fail" (без кавычек).

Если украденный рубин может присутствовать среди камней, то выведите в первой строке количество всех возможных кандидатур на роль древней реликвии, а второй строке – номера возможных вариантов в порядке возрастания.

Если же Глеб в некоторый момент ошибся в расчетах, и присланная им информация о взвешиваниях не может соответствовать действительности, выведите строку "Impossible" (без кавычек).

# **Примеры**

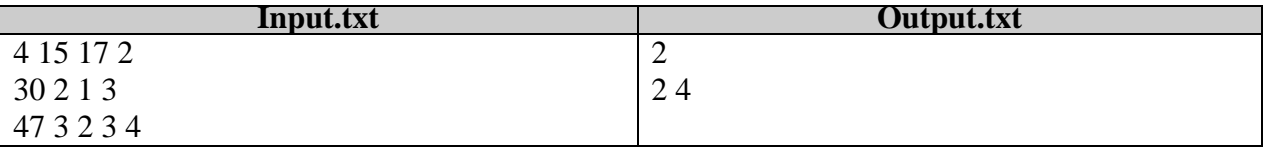

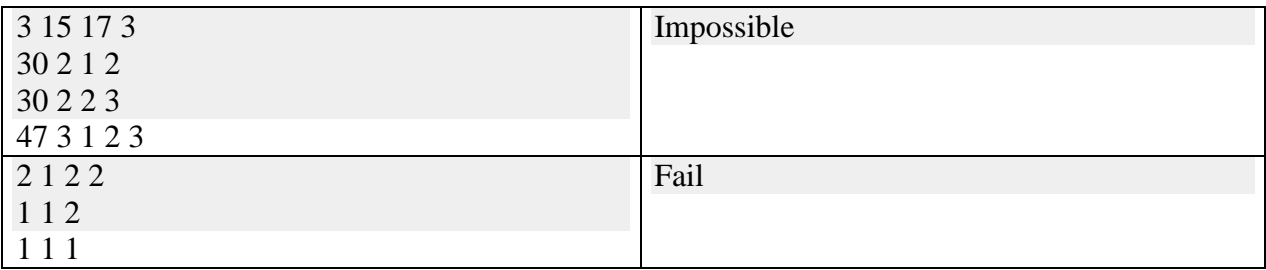

# **Примечание**

В первом тесте из первого взвешивания мы делаем вывод, что первый и третий камни гарантированно поддельные. С другой стороны, среди второго, третьего и четвёртого камня точно есть настоящий. Значит, настоящим может оказаться второй или четвёртый камень.

Во втором тесте Глеб ошибся в измерениях, потому что из первых двух измерений следует, что все камни фальшивые, а из последнего — что настоящий камень, тем не менее, среди них присутствует.

В третьем тесте из результатов явно следует, что оба приобретенных камня фальшивые.